### **15-213 "The course that gives CMU its Zip!"**

## **Machine-Level Programming I: Introduction Sept. 10, 2002**

#### **Topics**

- n **Assembly Programmer's Execution Model**
- n **Accessing Information**
	- **e** Registers
	- $\bullet$  Memory
- n **Arithmetic operations**

**class05.ppt**

## **IA32 Processors**

**Totally Dominate Computer Market**

### **Evolutionary Design**

- n **Starting in 1978 with 8086**
- n **Added more features as time goes on**
- n **Still support old features, although obsolete**

#### **Complex Instruction Set Computer (CISC)**

- $\blacksquare$  **Many different instructions with many different formats**  $\bullet$  **But, only small subset encountered with Linux programs**
- n **Hard to match performance of Reduced Instruction Set Computers (RISC)**
- But, Intel has done just that!

– 2 – 15-213, F'02

## **X86 Evolution: Programmer's View**

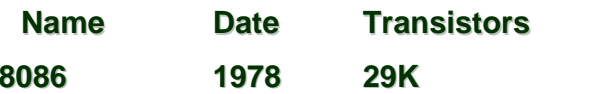

- n **16-bit processor. Basis for IBM PC & DOS**
- n **Limited to 1MB address space. DOS only gives you 640K**

**80286 1982 134K**

n **Added elaborate, but not very useful, addressing scheme** ■ Basis for **IBM PC-AT** and Windows

#### **386 1985 275K**

- n **Extended to 32 bits. Added "flat addressing"**
- **Example of running Unix**
- **Example 1** Linux/gcc uses no instructions introduced in later models

## **X86 Evolution: Programmer's View**

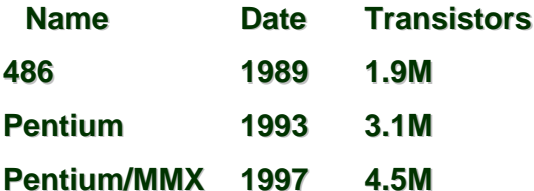

n **Added special collection of instructions for operating on 64 bit vectors of 1, 2, or 4 byte integer data**

#### **PentiumPro 1995 6.5M**

- n **Added conditional move instructions**
- n **Big change in underlying microarchitecture**

## **X86 Evolution: Programmer's View**

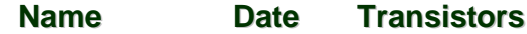

- **Pentium III 1999 8.2M**
	- Added "streaming SIMD" instructions for operating on 128-bit **vectors of 1, 2, or 4 byte integer or floating point data**
	- n **Our fish machines**

#### **Pentium 4 2001 42M**

n **Added 8-byte formats and 144 new instructions for streaming SIMD mode**

## **X86 Evolution: Clones**

#### **Advanced Micro Devices (AMD)**

- n **Historically**
	- l**AMD has followed just behind Intel**
	- **A little bit slower, a lot cheaper**
- n **Recently**
	- **Recruited top circuit designers from Digital Equipment Corp.** l**Exploited fact that Intel distracted by IA64**
	- l**Now are close competitors to Intel**
- Developing own extension to 64-bits

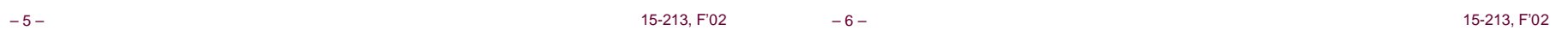

## **X86 Evolution: Clones**

#### **Transmeta**

- Recent start-up
	- l**Employer of Linus Torvalds**
- n **Radically different approach to implementation**
	- l**Translates x86 code into "Very Long Instruction Word" (VLIW) code**
	- l**High degree of parallelism**
- **n** Shooting for low-power market

## **New Species: IA64**

- **Name Date Transistors**
- **Itanium 2001 10M**
	- n **Extends to IA64, a 64-bit architecture**
	- **Example 1** Radically new instruction set designed for high performance
	- n **Will be able to run existing IA32 programs** l**On-board "x86 engine"**
	- $\blacksquare$  **Joint project with Hewlett-Packard**
- **Itanium 2 2002 221M**
	- **Example 1 Big performance boost**

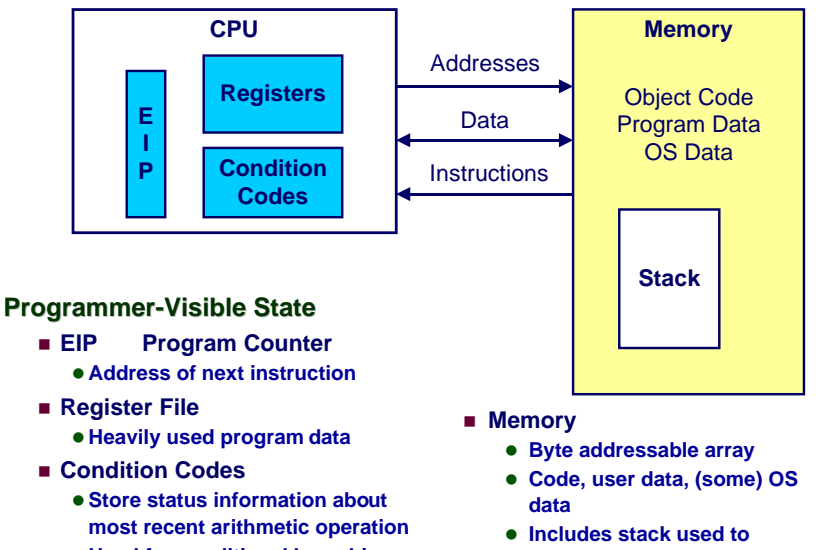

**Assembly Programmer's View**

- 
- $\bullet$  **Used for conditional branching**
- 

## **Turning C into Object Code**

- n **Code in files p1.c p2.c**
- n **Compile with command: gcc -O p1.c p2.c -o p** l**Use optimizations (-O)**

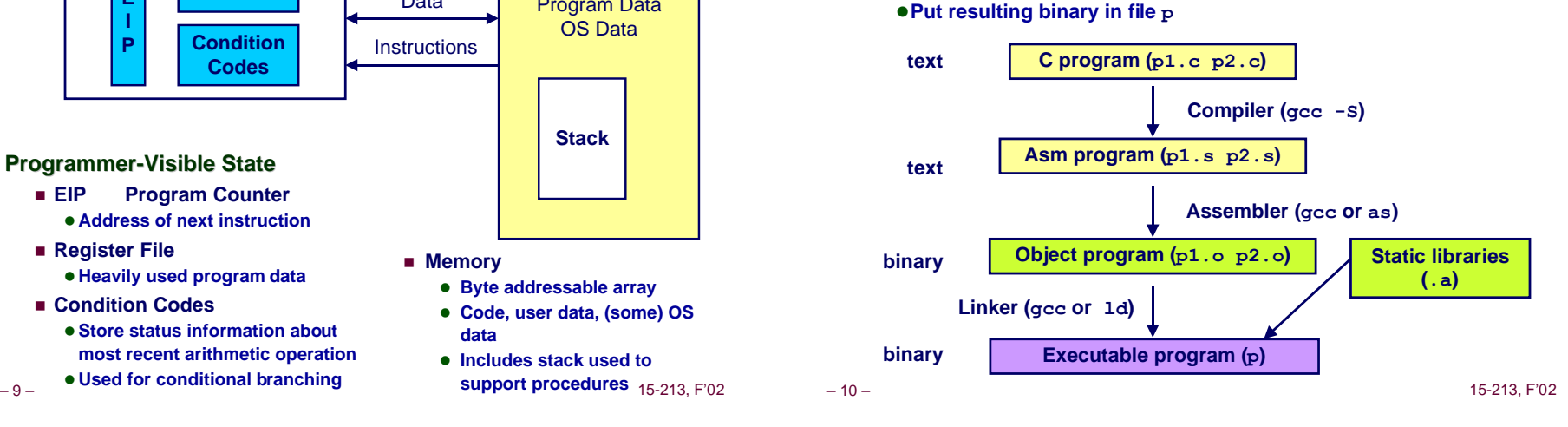

## **Compiling Into Assembly**

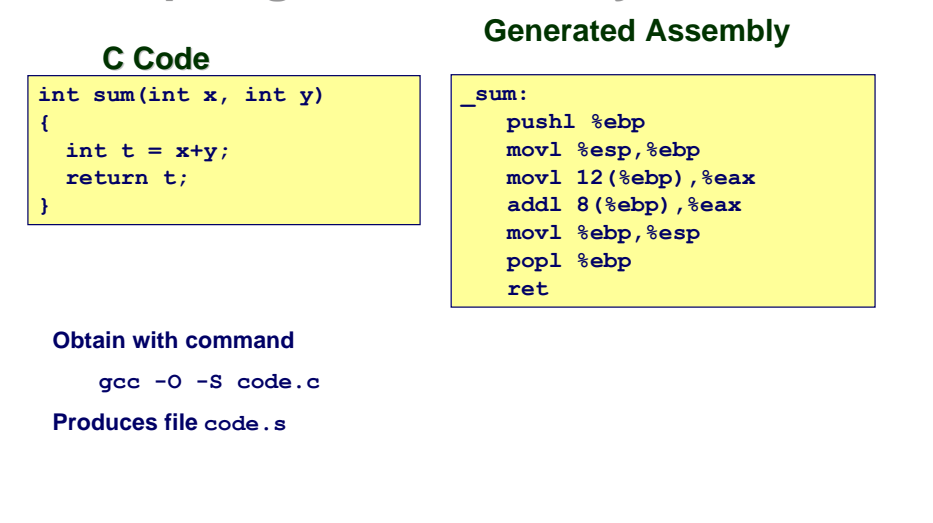

## **Assembly Characteristics**

#### **Minimal Data Types**

- n **"Integer" data of 1, 2, or 4 bytes**
	- $\bullet$  Data values
	- **Addresses (untyped pointers)**
- n **Floating point data of 4, 8, or 10 bytes**
- n **No aggregate types such as arrays or structures**
	- $\bullet$  **Just contiguously allocated bytes in memory**

#### **Primitive Operations**

- **n** Perform arithmetic function on register or memory data
- **Example 1** Transfer data between memory and register
	- $\bullet$  **Load data from memory into register**
	- $\bullet$  **Store register data into memory**
- n **Transfer control**
	- $\bullet$  **Unconditional jumps to/from procedures**
	- $\bullet$  **Conditional branches**

## **Object Code**

• **Total of 13 bytes** • **Each**

**instruction 1, 2, or 3 bytes** • **Starts at address 0x401040**

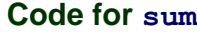

**0x401040 <sum>: 0x55 0x89 0xe5 0x8b 0x45 0x0c 0x03 0x45 0x08 0x89 0xec 0x5d 0xc3**

#### **Assembler**

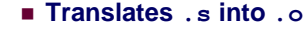

- **EXECUTE: Binary encoding of each instruction**
- n **Nearly-complete image of executable code**
- $\blacksquare$  **Missing linkages between code in different files**

#### **Linker**

- n **Resolves references between files**
- n **Combines with static run-time libraries**
	- l **E.g., code for malloc, printf**
- n **Some libraries are dynamically linked**
	- $\bullet$  **Linking occurs when program begins execution**

– 13 – 15-213, F'02

## **Disassembling Object Code**

#### **Disassembled**

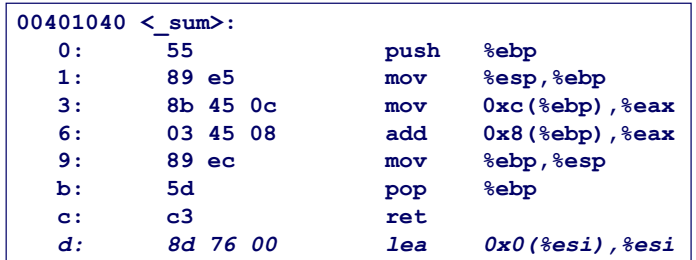

#### **Disassembler**

**objdump -d p**

- n **Useful tool for examining object code**
- $\blacksquare$  Analyzes bit pattern of series of instructions
- n **Produces approximate rendition of assembly code**
- n **Can be run on either a.out (complete executable) or .o file**

**Machine Instruction Example C Code** ■ Add two signed integers int  $t = x+y$ ;

#### **Assembly**

- Add 2 4-byte integers
	- l**"Long" words in GCC parlance**
	- $\bullet$  **Same instruction whether signed or unsigned**
- n **Operands:**
	- **x: Register %eax**
	- **y: Memory M[%ebp+8]**
	- **t: Register %eax**
	- »**Return function value in %eax**

#### **Object Code**

- 3-byte instruction
- 14 15-213, F'02 n **Stored at address 0x401046**

## **Alternate Disassembly**

**addl 8(%ebp),%eax**

**Similar to expression x += y**

**0x401046: 03 45 08**

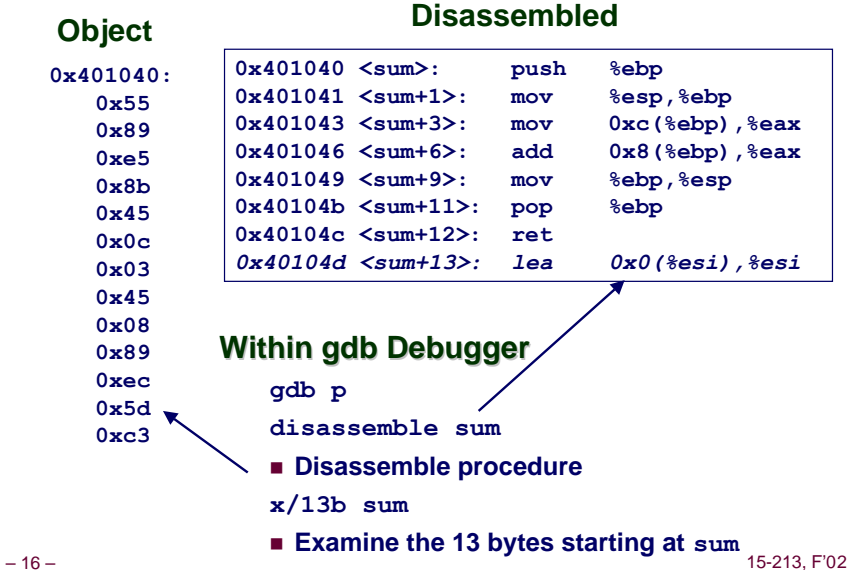

## **What Can be Disassembled?**

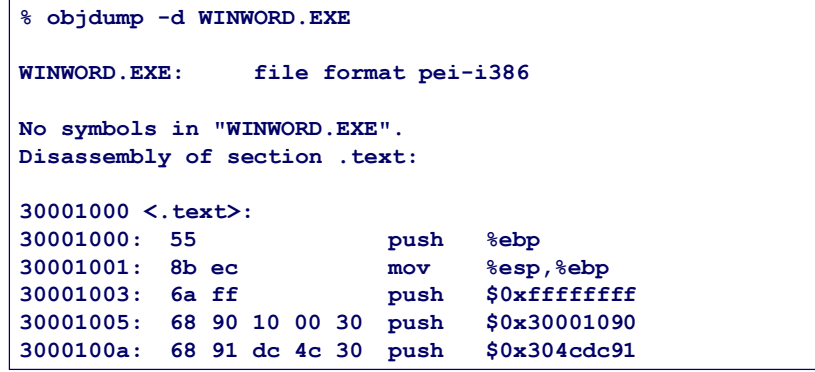

- n **Anything that can be interpreted as executable code**
- n **Disassembler examines bytes and reconstructs assembly source**

– 17 – 15-213, F'02

## **Moving Data**

#### **Moving Data**

**movl Source,Dest:**

- Move 4-byte ("long") word
- n **Lots of these in typical code**

#### **Operand Types**

- $\blacksquare$  **Immediate: Constant integer data** 
	- l **Like C constant, but prefixed with '\$'**
	- l **E.g., \$0x400, \$-533**
	- **e** Encoded with 1, 2, or 4 bytes
- n **Register: One of 8 integer registers**
	- l **But %esp and %ebp reserved for special use**
	- $\bullet$  **Others have special uses for particular instructions**
- Memory: 4 consecutive bytes of memory
	- l **Various "address modes"**

#### – 18 – 15-213, F'02

**%eax %edx %ecx %ebx %esi %edi %esp %ebp**

## **movl Operand Combinations**

**movl Imm Reg Mem Reg Mem**  $mov1$  \$-147, (%eax) \*p = -147; **Reg Mem Reg Source Destination movl \$0x4,%eax movl %eax,%edx movl %eax,(%edx) movl (%eax),%edx C Analog temp = 0x4; temp2 = temp1; \*p = temp;**  $temp = \star p$ ;

> ■ Cannot do memory-memory transfers with single **instruction**

## **Simple Addressing Modes**

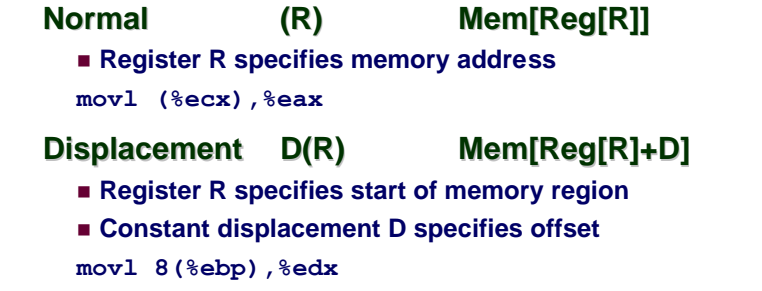

## **Using Simple Addressing Modes**

– 21 – 15-213, F'02

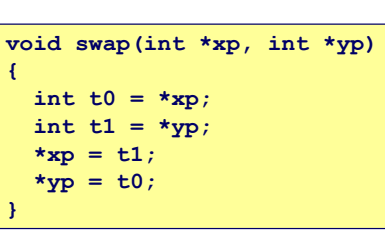

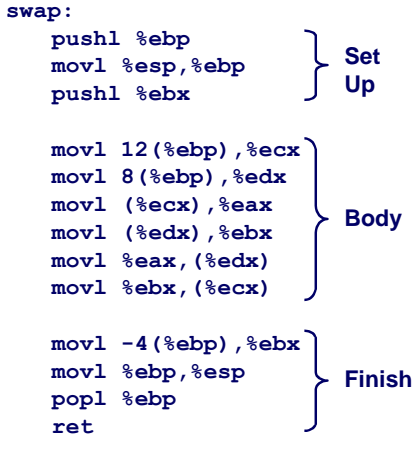

## **Understanding Swap**

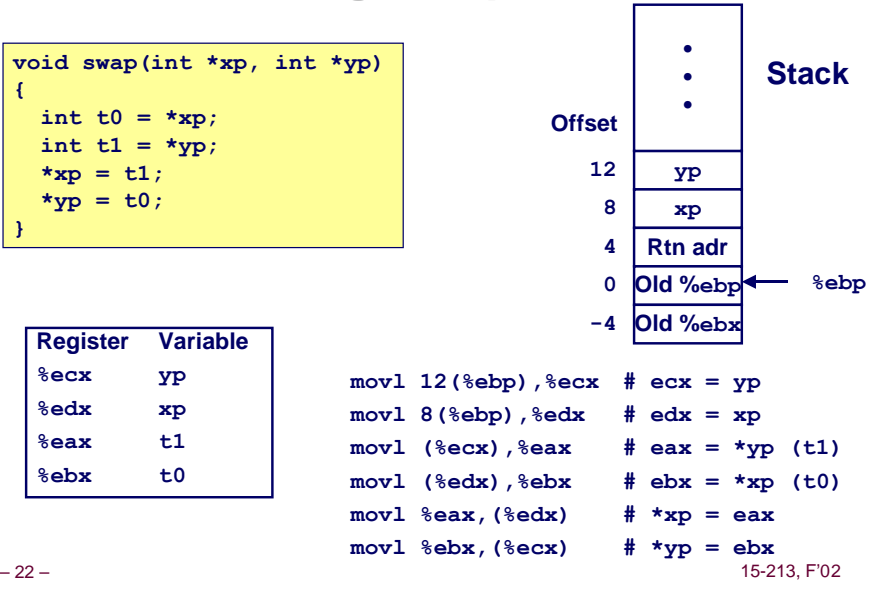

 $mov1 8$  (%ebp)  $mov1$  (%ecx),  $mov1$  (%edx),

**movl %ebx,(%ecx) # \*yp = ebx**

**Address**

**{**

**}**

**Address**

– 24 – 15-213, F'02

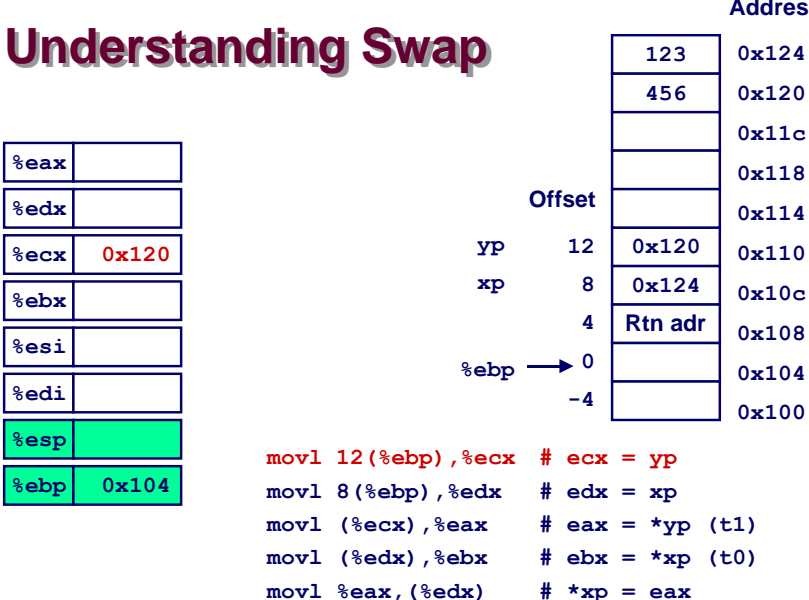

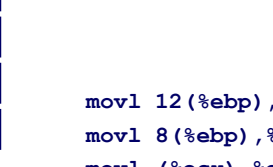

**Understanding Swap 0x120 0x124 Rtn adr**  $%$ ebp  $\rightarrow$  0  **4 8 12 Offset -4 123 456 0x124 0x120 0x11c 0x118 0x114 0x110 0x10c 0x108 0x104 0x100 yp xp**

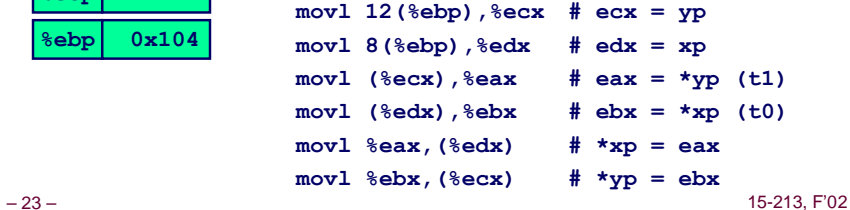

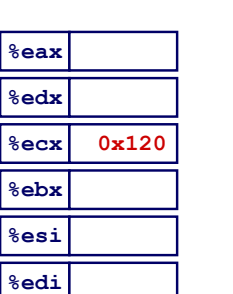

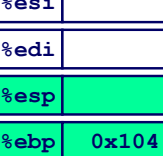

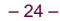

**%eax %edx %ecx %ebx %esi %edi %esp**

**%ebp 0x104**

## **Understanding S**

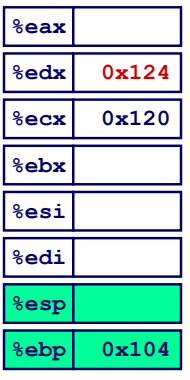

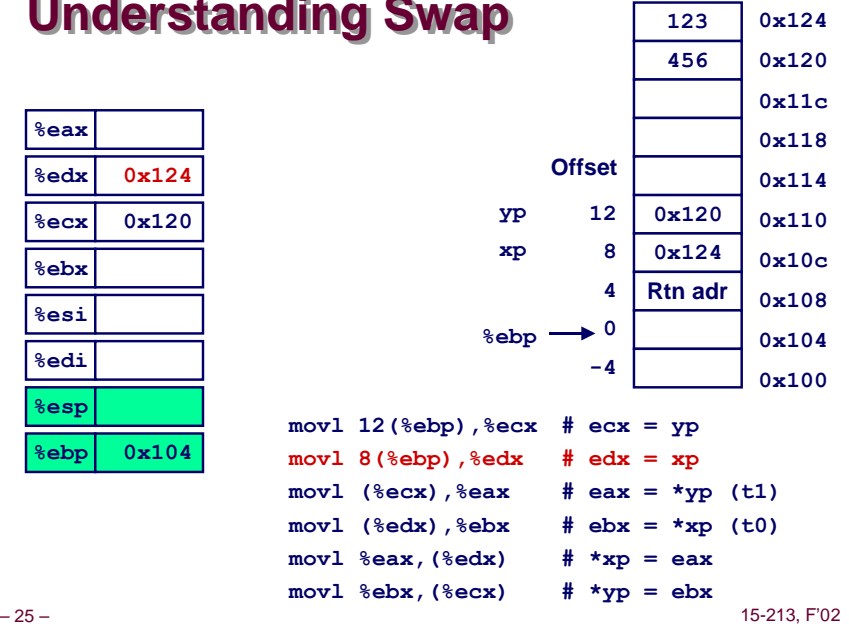

**Address**

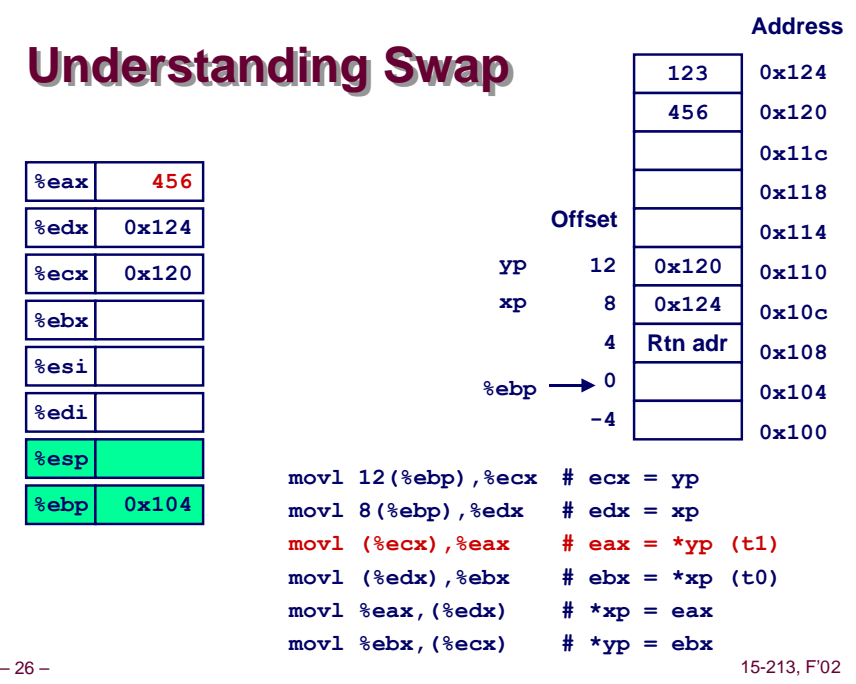

**Address**

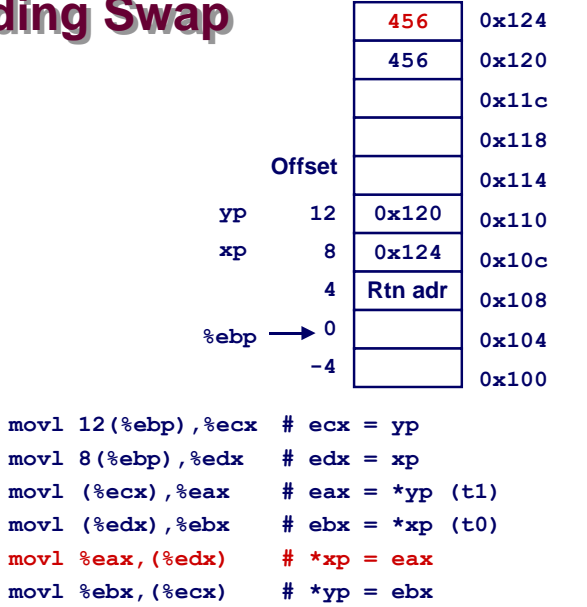

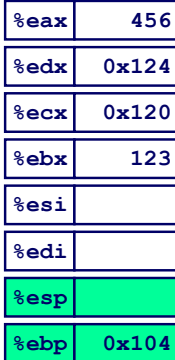

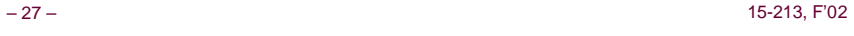

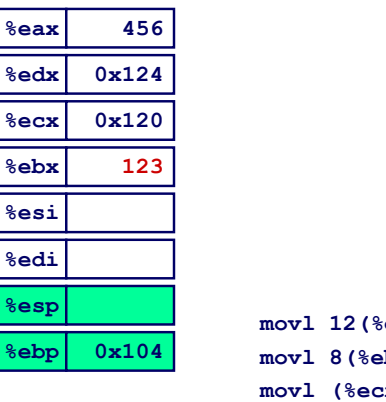

**Understanding Swap**

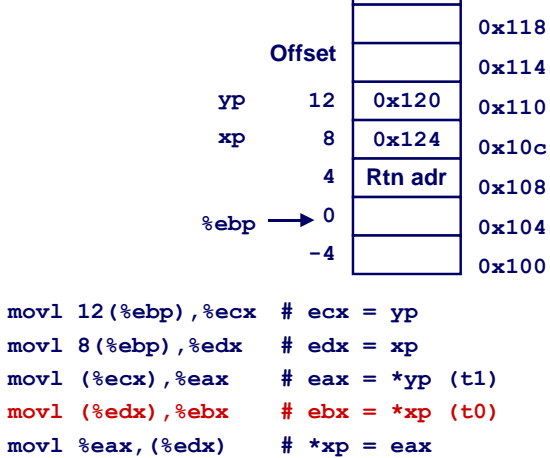

**123 456** **Address 0x124 0x120 0x11c**

**movl %ebx,(%ecx) # \*yp = ebx**

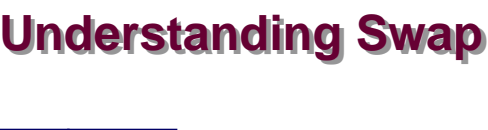

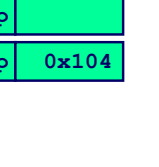

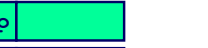

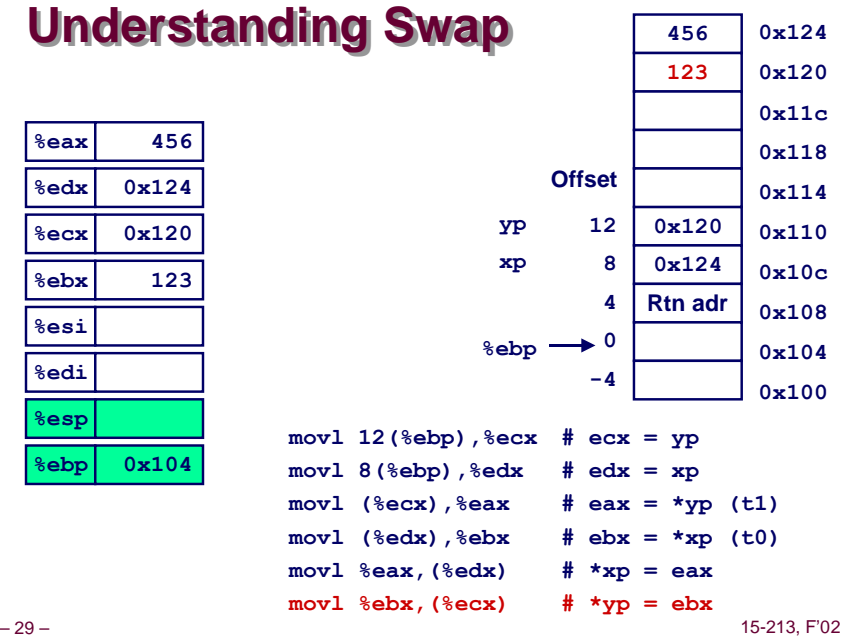

## **Indexed Addressing Modes**

#### **Most General Form**

- **D(Rb,Ri,S) Mem[Reg[Rb]+S\*Reg[Ri]+ D]** ■ **D:** Constant "displacement" 1, 2, or 4 bytes n **Rb: Base register: Any of 8 integer registers** n **Ri: Index register: Any, except for %esp** l**Unlikely you'd use %ebp**, **either**
- S: Scale: 1, 2, 4, or 8

#### **Special Cases**

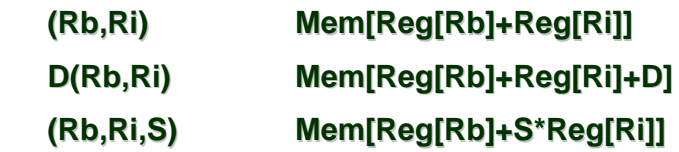

– 30 – 15-213, F'02

**%esi**

**%esp %ebp**

## **Address Computation Instruction**

**leal Src,Dest**

- n **Src is address mode expression**
- Set *Dest* to address denoted by expression

#### **Uses**

- n **Computing address without doing memory reference**  $\bullet$  E.g., translation of  $\mathbf{p} = \mathbf{k} \times [\mathbf{i}]$ ;
- **Computing arithmetic expressions of the form x + k\*y** 
	- $k = 1, 2, 4,$  or 8.

## **Some Arithmetic Operations**

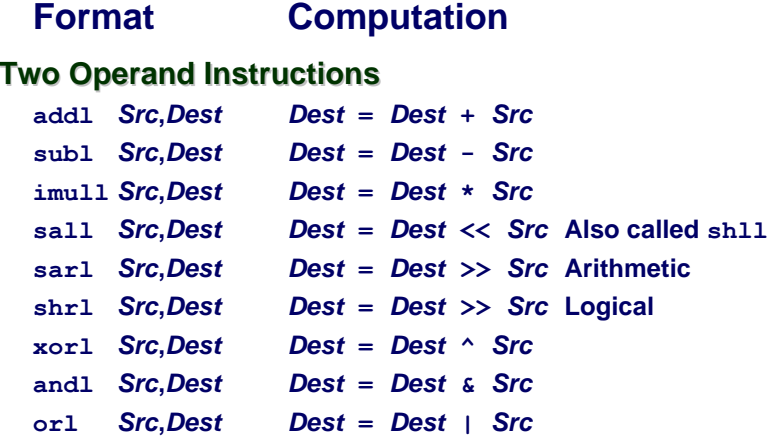

**Address**

## **Some Arithmetic Operations**

#### **Format Computation**

#### **One Operand Instructions**

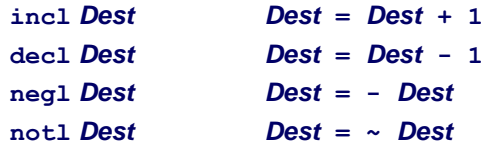

## **Using leal for Arithmetic Expressions**

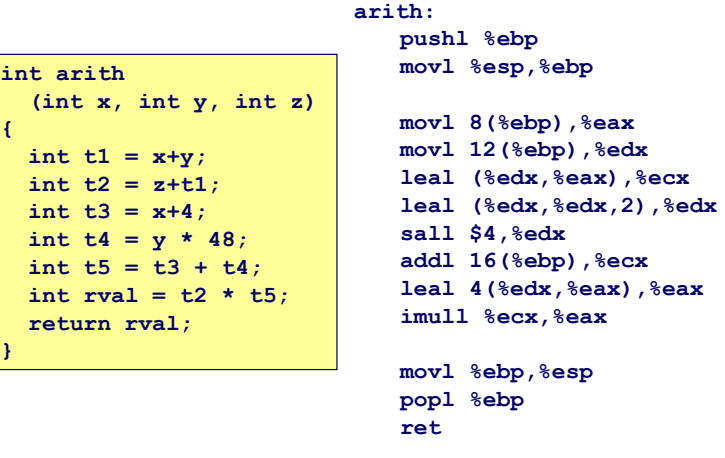

– 34 – 15-213, F'02

– 33 – 15-213, F'02

## **Understanding arith**

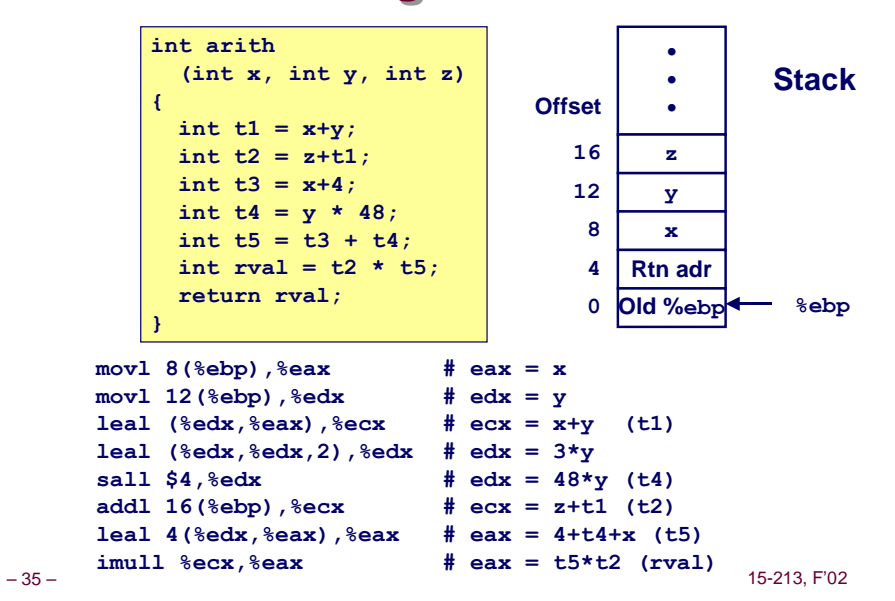

## **Understanding arith**

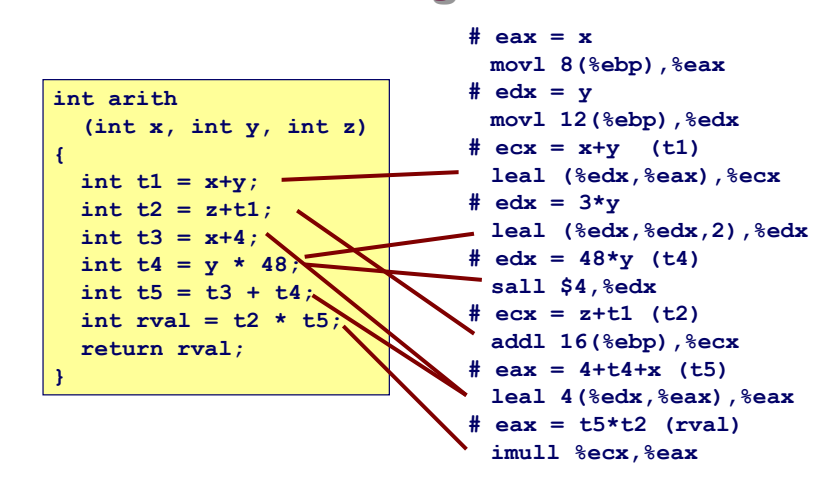

**int arith**

**{**

**}**

**Body**

**Finish**

**Set Up**

## **Another Example**

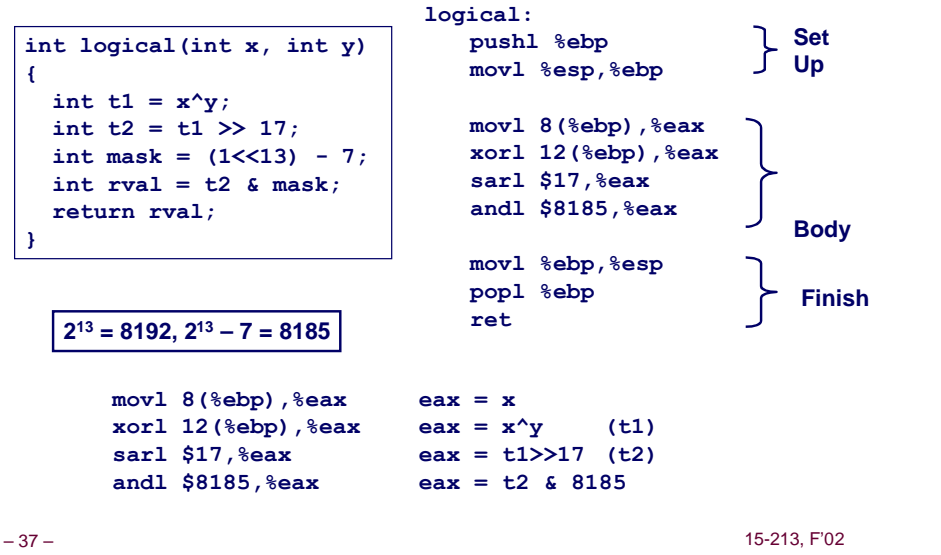

## **CISC Properties**

**Instruction can reference different operand types**

 $\blacksquare$  **Immediate, register, memory** 

**Arithmetic operations can read/write memory**

**Memory reference can involve complex computation**

- n **Rb + S\*Ri + D**
- n **Useful for arithmetic expressions, too**

**Instructions can have varying lengths**

 $\blacksquare$  **IA32 instructions can range from 1 to 15 bytes** 

– 38 – 15-213, F'02

## **Summary: Abstract Machines**

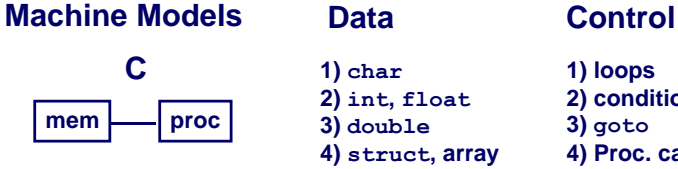

#### **Assembly**

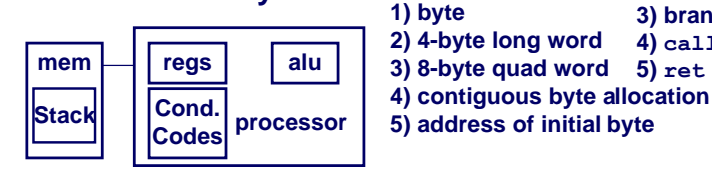

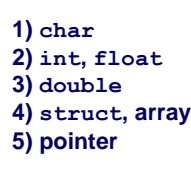

# **1) loops**

#### **2) conditionals 3) goto 4) Proc. call 5) Proc. return**

**3) branch/jump 4) call**

## **Pentium Pro (P6)**

#### **History**

- Announced in Feb. '95
- n **Basis for Pentium II, Pentium III, and Celeron processors**
- n **Pentium 4 similar idea, but different details**

#### **Features**

- n **Dynamically translates instructions to more regular format**  $\bullet$  **Very wide, but simple instructions**
- **Executes operations in parallel** 
	- $\bullet$  Up to 5 at once
- n **Very deep pipeline**
	- l **12–18 cycle latency**

## **PentiumPro Block Diagram**

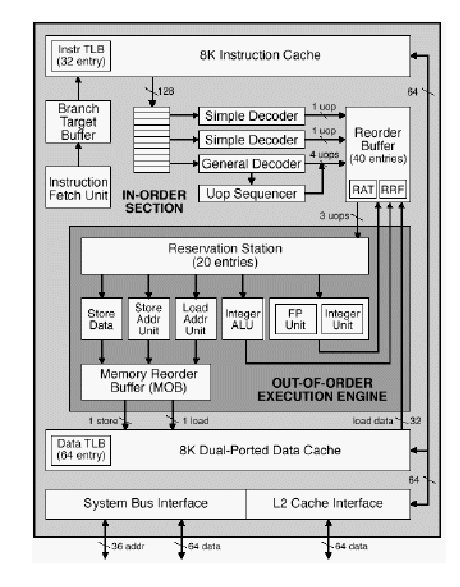

**Microprocessor Report 2/16/95**

## **PentiumPro Operation**

#### **Translates instructions dynamically into "Uops"**

- n **118 bits wide**
- $\blacksquare$  **Holds operation, two sources, and destination**

#### **Executes Uops with "Out of Order" engine**

- n **Uop executed when**
	- $\bullet$  **Operands available**
	- $\bullet$  **Functional unit available**
- n **Execution controlled by "Reservation Stations"**
	- $\bullet$  **Keeps track of data dependencies between uops**
	- $\bullet$  **Allocates resources**

#### **Consequences**

- n **Indirect relationship between IA32 code & what actually gets executed**
- n **Tricky to predict / optimize performance at assembly level**

– 42 – 15-213, F'02

## **Whose Assembler?**

**Intel/Microsoft Format GAS/Gnu Format**

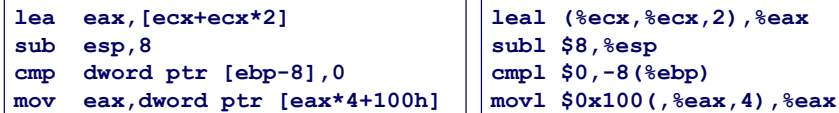

#### **Intel/Microsoft Differs from GAS**

- n **Operands listed in opposite order**
	- **mov Dest, Src movl Src, Dest**
- n **Constants not preceded by '\$', Denote hex with 'h' at end 100h \$0x100**
- n **Operand size indicated by operands rather than operator suffix sub subl**
- n **Addressing format shows effective address computation [eax\*4+100h] \$0x100(,%eax,4)**

**leal (%ecx,%ecx,2),%eax**